# **Common Input/output**

## **Point**

#### **Initialize**

Input PointName Point

Input & PointName can be obtained from variables of multilingual system.

#### **Graphic Input**

- Single Click
- Right Click for LastPoint

#### **Text Input**

- X-cord,Y-cord
- @dist<angle vector from LastPoint
- Enter for LastPoint

### **Distance**

#### **Initialize**

Input DistanceName Distance

Input & DistanceName can be obtained from variables of multilingual system.

#### **Graphic Input**

• Two Single Clicks

In some cases the co-ordinates of first click can be passed to this function.

#### **Text Input**

- distance
- Enter for PreviousDistance

Last<br>update: update: 2020/06/08 dev:generic:toolcharts:commoninout https://dokuwiki.librecad.org/doku.php/dev:generic:toolcharts:commoninout?rev=1591639346 18:02

# **Angle**

#### **Initialize**

Input AngleName Angle

Input & AngleName can be obtained from variables of multilingual system.

#### **Graphic Input**

• Three Single Clicks

In some cases the co-ordinates of first click, second click can be passed to this function.

#### **Text Input**

- angle
- Enter for PreviousAngle

## **Length Types**

- Decimal 14.0
- Architectural 1'2"

# **Angle Types**

- Decimal Degrees 14.0
- Deg/Min/Sec 1d0'0.00"
- Radian 0.000r

From: <https://dokuwiki.librecad.org/>- **Wiki**

Permanent link: **<https://dokuwiki.librecad.org/doku.php/dev:generic:toolcharts:commoninout?rev=1591639346>**

Last update: **2020/06/08 18:02**

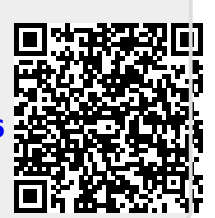